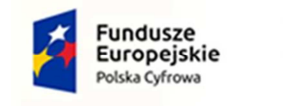

Rzeczpospolita<br>Polska

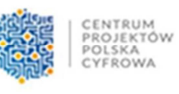

Unia Europejska Europejski Fundusz<br>Europejski Fundusz<br>Rozwoju Regionalnego

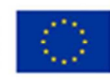

Zał*ą*cznik Nr 5 do SWZ

# **SZCZEGÓŁOWY**

## **OPIS PRZEDMIOTU ZAMÓWIENIA**

do post*ę*powania prowadzonego w trybie przetargu nieograniczonego pn. **"Dostawa sprz***ę***tu IT dla grantu cyfrowa gmina realizowanego przez Gmin***ę* **Kartuzy"** (znak sprawy: ZP.271.15.2023)

Przedmiotem zamówienia jest zakup wraz z dostawą:

1. Laptopów (30 szt.), spełniających minimalne wymagania techniczne określone w poniższej tabeli:

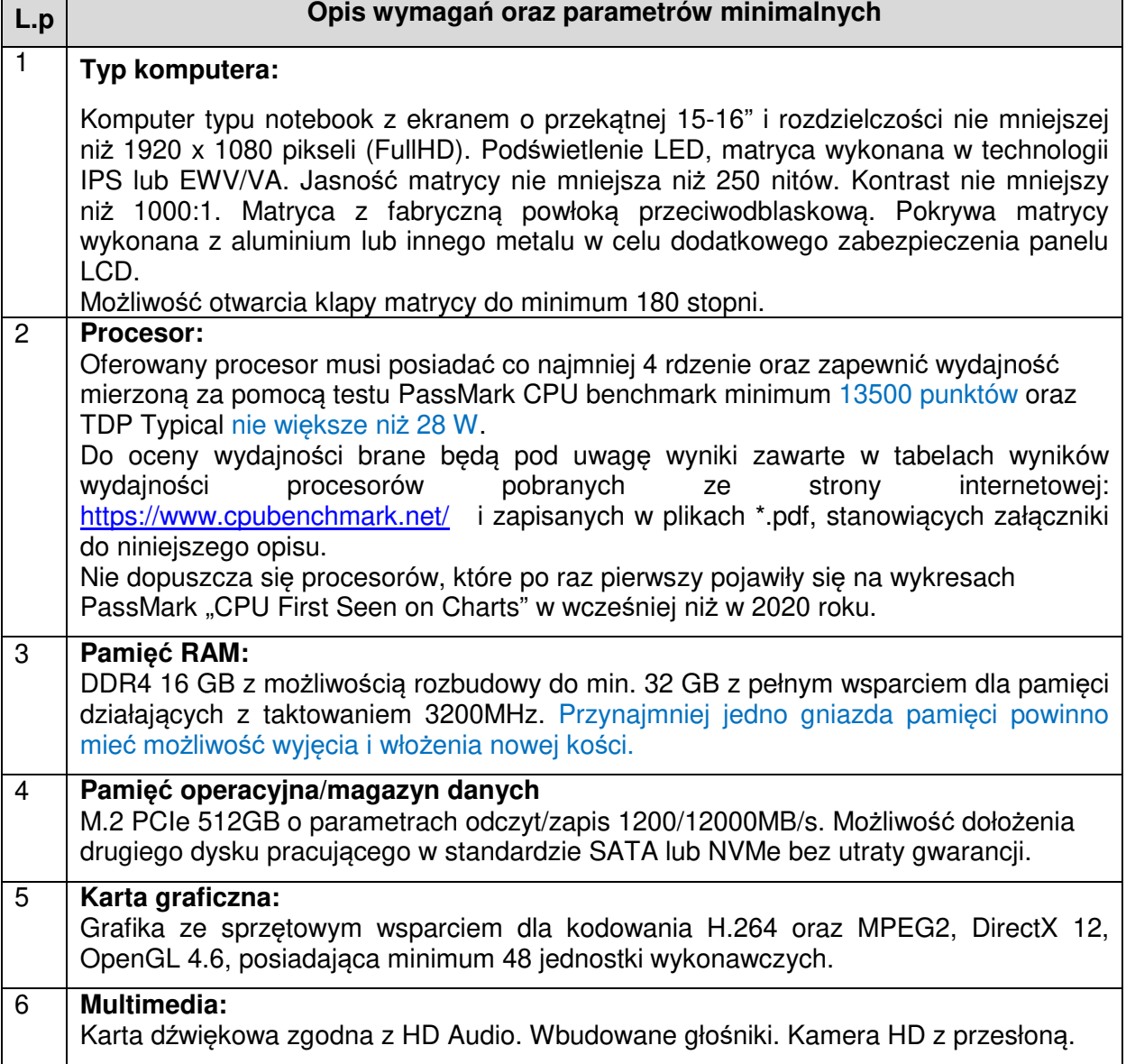

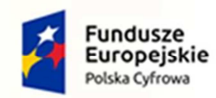

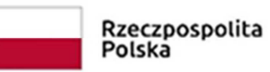

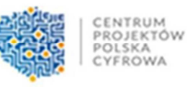

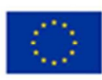

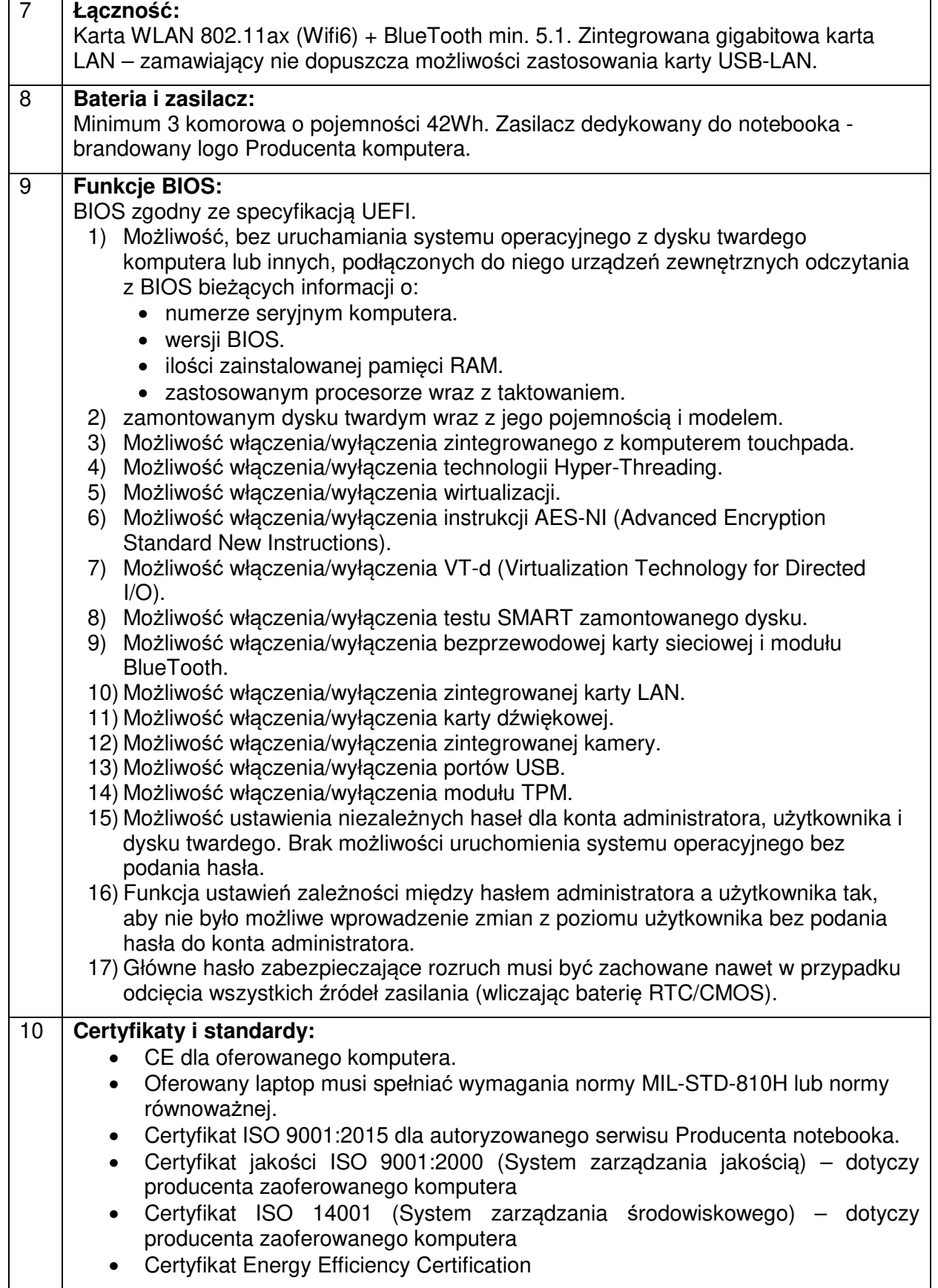

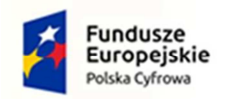

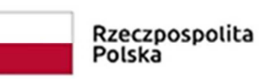

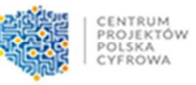

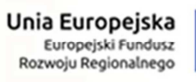

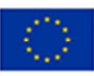

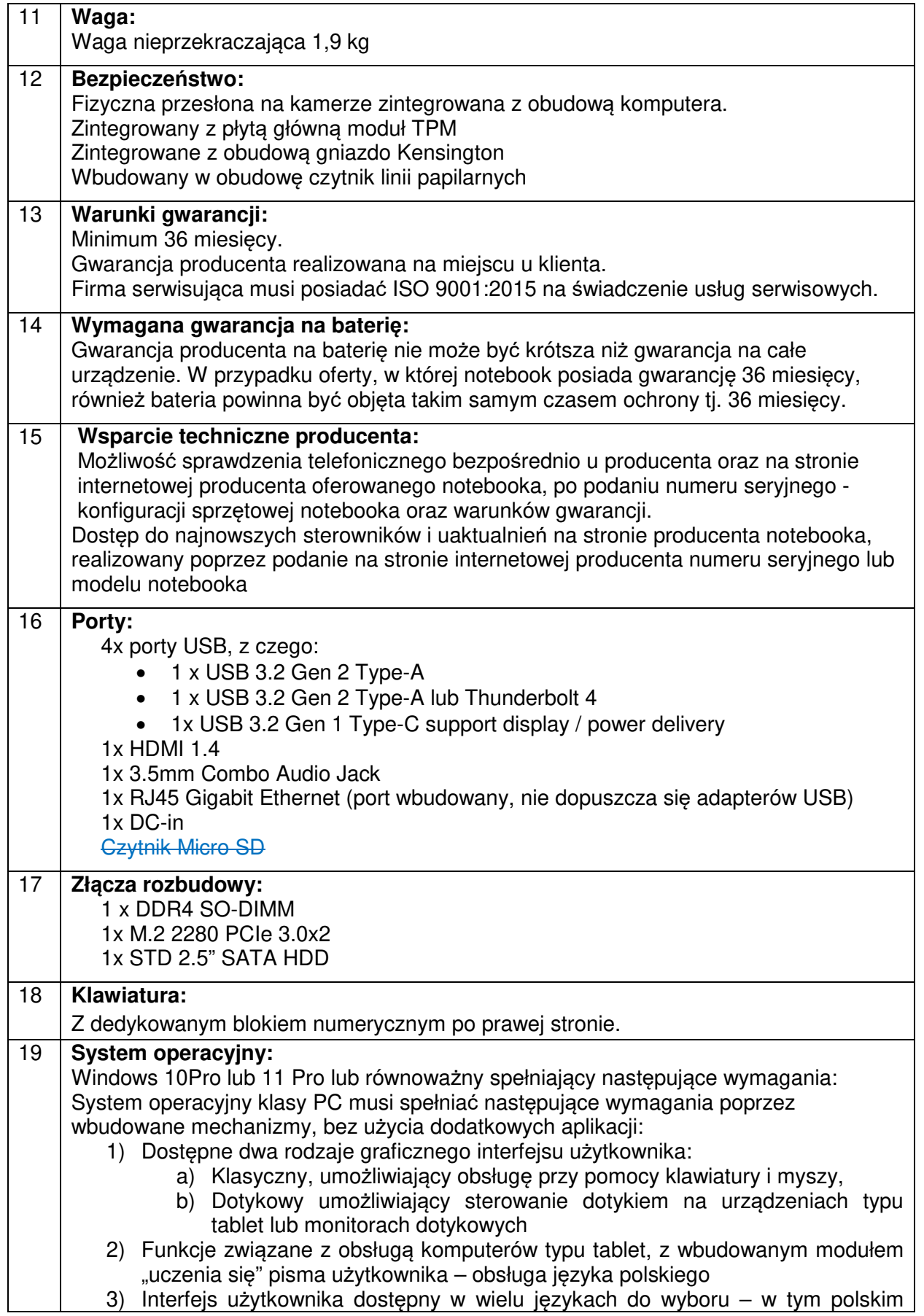

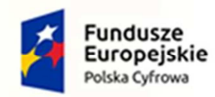

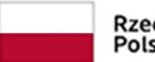

Rzeczpospolita<br>Polska

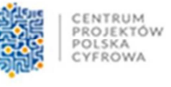

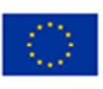

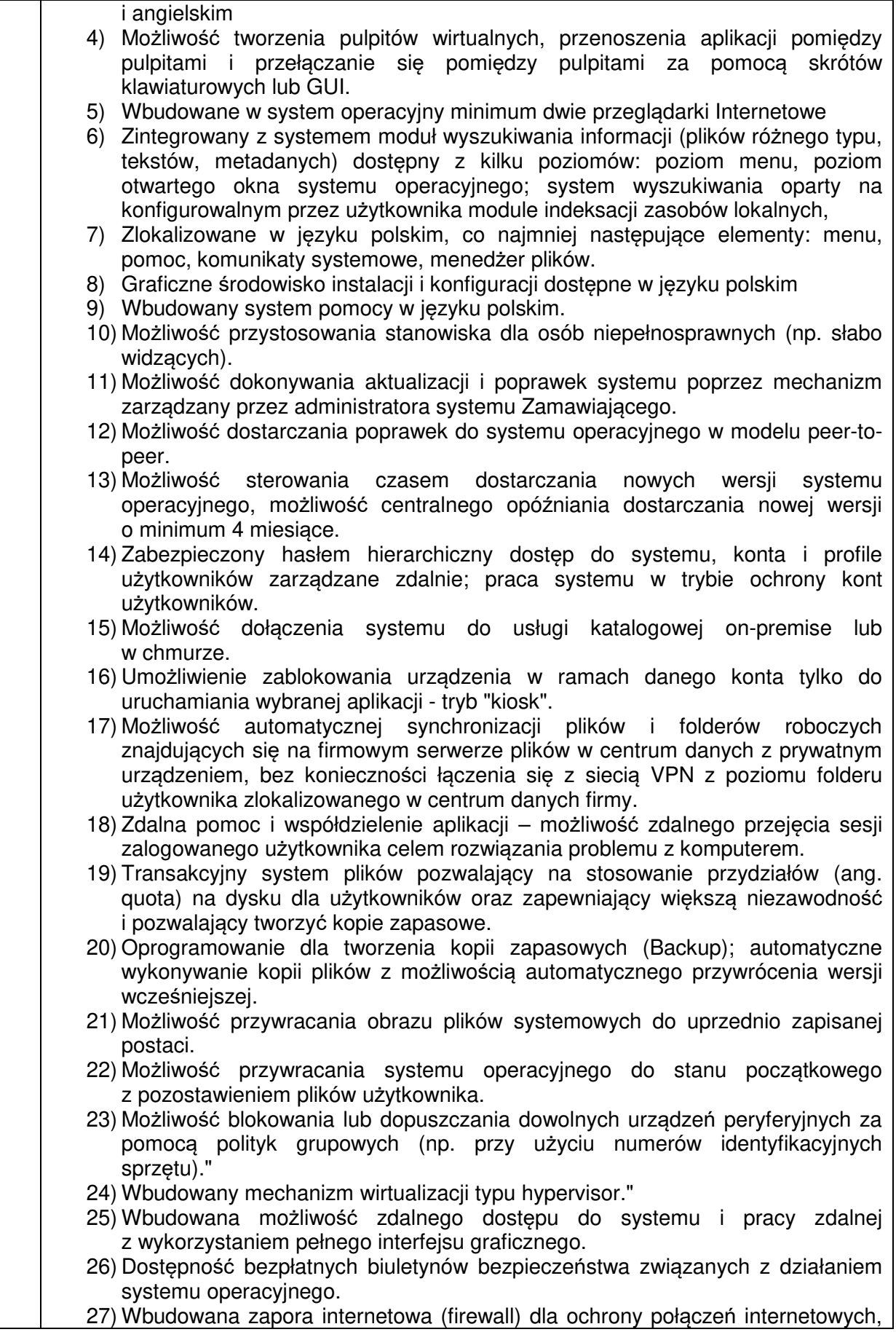

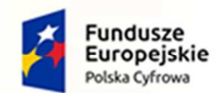

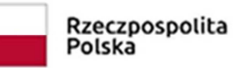

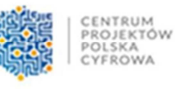

Unia Europejska Europejski Fundusz<br>Rozwoju Regionalnego

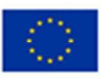

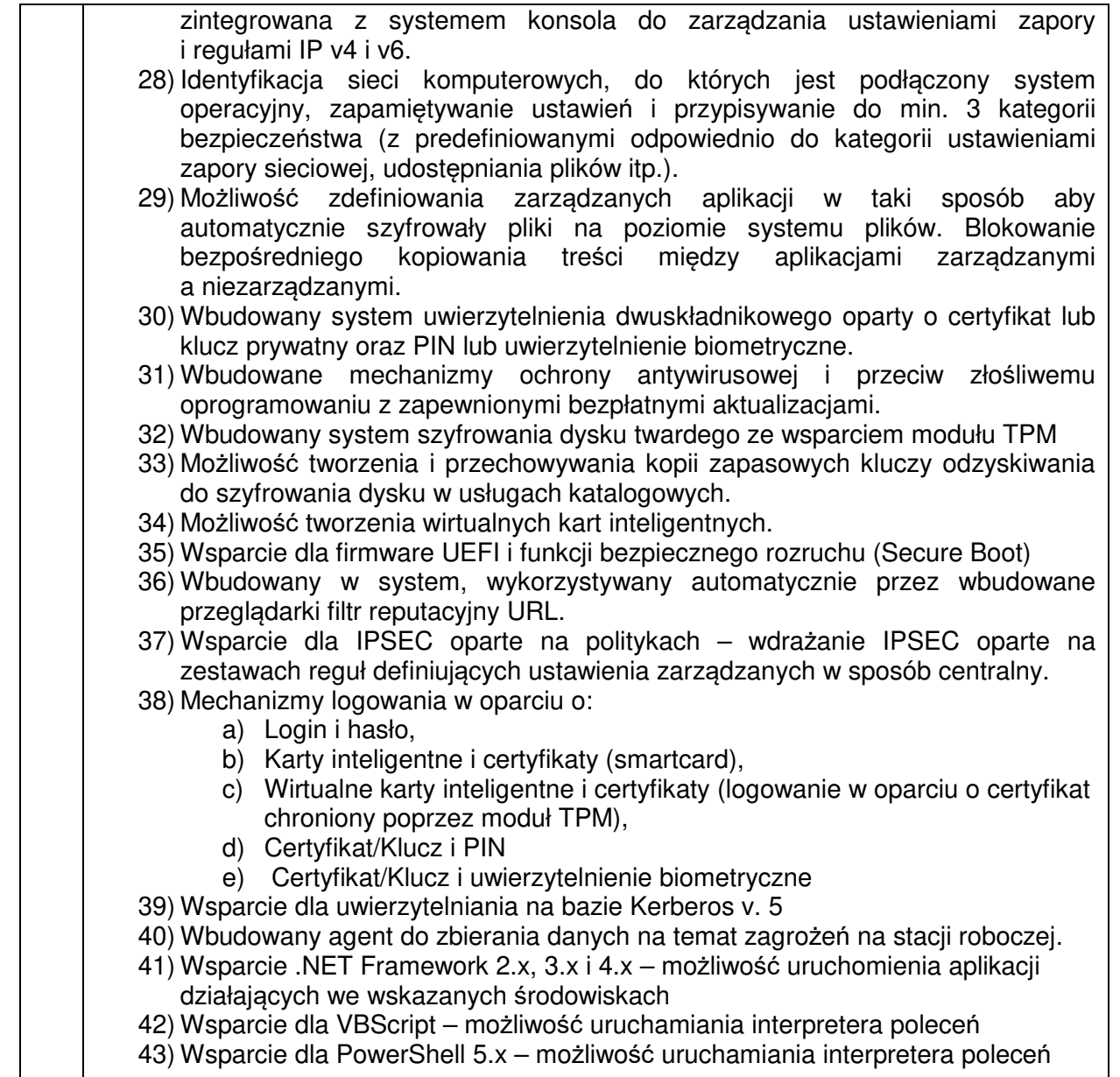

2. Systemu operacyjnego w wersji na dysk USB (1 szt), spełniający minimalne wymagania techniczne określone w poniższej tabeli:

#### **Opis wymagań oraz parametrów minimalnych**

Windows 11 Pro lub równoważny system operacyjny klasy desktop spełniający następujące wymagania poprzez wbudowane mechanizmy, bez użycia dodatkowych aplikacji:

- 1) Dostępne dwa rodzaje graficznego interfejsu użytkownika:
	- a) Klasyczny, umożliwiający obsługę przy pomocy klawiatury i myszy,
	- b) Dotykowy umożliwiający sterowanie dotykiem na urządzeniach typu tablet lub monitorach dotykowych,
- 2) Interfejsy użytkownika dostępne w wielu językach do wyboru w tym Polskim i Angielskim.
- 3) Zlokalizowane w języku polskim, co najmniej następujące elementy: menu, odtwarzacz multimediów, pomoc, komunikaty systemowe.
- 4) Wbudowany system pomocy w języku polskim.
- 5) Graficzne środowisko instalacji i konfiguracji dostępne w języku polskim.

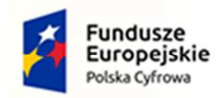

"uczenia się" pisma użytkownika – obsługa języka polskiego.

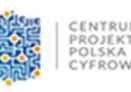

6) Funkcje związane z obsługą komputerów typu tablet, z wbudowanym modułem

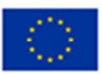

- 7) Funkcjonalność rozpoznawania mowy, pozwalającą na sterowanie komputerem głosowo, wraz z modułem "uczenia się" głosu użytkownika. 8) Możliwość dokonywania bezpłatnych aktualizacji i poprawek w ramach wersji systemu operacyjnego poprzez Internet, mechanizmem udostępnianym przez producenta systemu z możliwością wyboru instalowanych poprawek oraz mechanizmem sprawdzającym, które z poprawek są potrzebne. 9) Możliwość dokonywania aktualizacji i poprawek systemu poprzez mechanizm zarządzany przez administratora systemu Zamawiającego. 10) Dostępność bezpłatnych biuletynów bezpieczeństwa związanych z działaniem systemu operacyjnego. 11) Wbudowana zapora internetowa (firewall) dla ochrony połączeń internetowych; zintegrowana z systemem konsola do zarządzania ustawieniami zapory i regułami IP v4 i v6. 12) Wbudowane mechanizmy ochrony antywirusowej i przeciw złośliwemu oprogramowaniu z zapewnionymi bezpłatnymi aktualizacjami. 13) Wsparcie dla większości powszechnie używanych urządzeń peryferyjnych (drukarek, urządzeń sieciowych, standardów USB, Plug&Play, Wi-Fi). 14) Funkcjonalność automatycznej zmiany domyślnej drukarki w zależności od sieci, do której podłączony jest komputer. 15) Możliwość zarządzania stacją roboczą poprzez polityki grupowe – przez politykę rozumiemy zestaw reguł definiujących lub ograniczających funkcjonalność systemu lub aplikacji. 16) Rozbudowane, definiowalne polityki bezpieczeństwa – polityki dla systemu operacyjnego i dla wskazanych aplikacji. 17) Możliwość zdalnej automatycznej instalacji, konfiguracji, administrowania oraz aktualizowania systemu, zgodnie z określonymi uprawnieniami poprzez polityki grupowe, 18) Zabezpieczony hasłem hierarchiczny dostęp do systemu, konta i profile użytkowników zarządzane zdalnie; praca systemu w trybie ochrony kont użytkowników. 19) Mechanizm pozwalający użytkownikowi zarejestrowanego w systemie przedsiębiorstwa/instytucji urządzenia na uprawniony dostęp do zasobów tego systemu. 20) Zintegrowany z systemem moduł wyszukiwania informacji (plików różnego typu, tekstów, metadanych) dostępny z kilku poziomów: poziom menu, poziom otwartego okna systemu operacyjnego; system wyszukiwania oparty na konfigurowalnym przez użytkownika module indeksacji zasobów lokalnych. 21) Zintegrowany z systemem operacyjnym moduł synchronizacji komputera z urządzeniami zewnętrznymi. 22) Obsługa standardu NFC (near field communication), 23) Możliwość przystosowania stanowiska dla osób niepełnosprawnych (np. słabo widzących). 24) Wsparcie dla IPSEC oparte na politykach – wdrażanie IPSEC oparte na zestawach reguł definiujących ustawienia zarządzanych w sposób centralny. 25) Automatyczne występowanie i używanie (wystawianie) certyfikatów PKI X.509. 26) Mechanizmy logowania do domeny w oparciu o: a) Login i hasło, b) Karty z certyfikatami (smartcard), c) Wirtualne karty (logowanie w oparciu o certyfikat chroniony poprzez moduł TPM).
	- 27) Mechanizmy wieloelementowego uwierzytelniania.
	- 28) Wsparcie dla uwierzytelniania na bazie Kerberos v. 5.
	- 29) Wsparcie do uwierzytelnienia urządzenia na bazie certyfikatu.

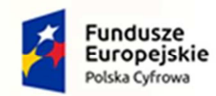

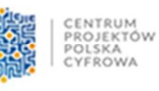

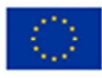

- 30) Wsparcie dla algorytmów Suite B (RFC 4869).
- 31) Wsparcie wbudowanej zapory ogniowej dla Internet Key Exchange v. 2 (IKEv2) dla warstwy transportowej IPsec.
- 32) Wbudowane narzędzia służące do administracji, do wykonywania kopii zapasowych polityk i ich odtwarzania oraz generowania raportów z ustawień polityk.
- 33) Wsparcie dla środowisk Java i .NET Framework 4.x możliwość uruchomienia aplikacji działających we wskazanych środowiskach.
- 34) Wsparcie dla JScript i VBScript możliwość uruchamiania interpretera poleceń.
- 35) Zdalna pomoc i współdzielenie aplikacji możliwość zdalnego przejęcia sesji zalogowanego użytkownika celem rozwiązania problemu z komputerem.
- 36) Rozwiązanie służące do automatycznego zbudowania obrazu systemu wraz z aplikacjami. Obraz systemu służyć ma do automatycznego upowszechnienia systemu operacyjnego inicjowanego i wykonywanego w całości poprzez sieć komputerową.
- 37) Rozwiązanie ma umożliwiające wdrożenie nowego obrazu poprzez zdalną instalację.
- 38) Transakcyjny system plików pozwalający na stosowanie przydziałów (ang. quota) na dysku dla użytkowników oraz zapewniający większą niezawodność i pozwalający tworzyć kopie zapasowe.
- 39) Zarządzanie kontami użytkowników sieci oraz urządzeniami sieciowymi tj. drukarki, modemy, woluminy dyskowe, usługi katalogowe.
- 40) Udostępnianie modemu.
- 41) Oprogramowanie dla tworzenia kopii zapasowych (Backup); automatyczne wykonywanie kopii plików z możliwością automatycznego przywrócenia wersji wcześniejszej.
- 42) Możliwość przywracania obrazu plików systemowych do uprzednio zapisanej postaci.
- 43) Identyfikacja sieci komputerowych, do których jest podłączony system operacyjny, zapamiętywanie ustawień i przypisywanie do min. 3 kategorii bezpieczeństwa (z predefiniowanymi odpowiednio do kategorii ustawieniami zapory sieciowej, udostępniania plików itp.).
- 44) Możliwość blokowania lub dopuszczania dowolnych urządzeń peryferyjnych za pomocą polityk grupowych (np. przy użyciu numerów identyfikacyjnych sprzętu).
- 45) Wbudowany mechanizm wirtualizacji typu hypervisor, umożliwiający, zgodnie z uprawnieniami licencyjnymi, uruchomienie do 4 maszyn wirtualnych.
- 46) Mechanizm szyfrowania dysków wewnętrznych i zewnętrznych z możliwością szyfrowania ograniczonego do danych użytkownika.
- 47) Wbudowane w system narzędzie do szyfrowania partycji systemowych komputera, z możliwością przechowywania certyfikatów w mikrochipie TPM (Trusted Platform Module) w wersji minimum 1.2 lub na kluczach pamięci przenośnej USB.
- 48) Wbudowane w system narzędzie do szyfrowania dysków przenośnych, z możliwością centralnego zarządzania poprzez polityki grupowe, pozwalające na wymuszenie szyfrowania dysków przenośnych.
- 49) Możliwość tworzenia i przechowywania kopii zapasowych kluczy odzyskiwania do szyfrowania partycji w usługach katalogowych.
- 50) Możliwość instalowania dodatkowych języków interfejsu systemu operacyjnego oraz możliwość zmiany języka bez konieczności reinstalacji systemu.
- 3. Pakietów oprogramowania biurowego (80 szt.) przeznaczonych do pracy Urzędu spełniających minimalne wymagania techniczne określone w poniższej tabeli:

### **Opis wymagań oraz parametrów minimalnych**

Pakiet oprogramowania biurowego zawierający minimum:

- 1. arkusz kalkulacyjny,
	- 2. program do obsługi poczty elektronicznej,

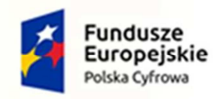

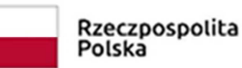

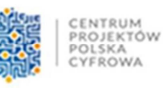

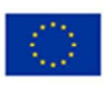

- 3. edytor tekstu
- 4. program do prezentacji

Pakiet aplikacji biurowych musi umożliwić prawidłowe odczytywanie i zapisywanie danych w dokumentach w formatach: .DOC, .DOCX, .XLS, .XLSX,, .PPT, .PPTX, w tym obsługa formatowania, makr, formuł i formularzy w plikach wytworzonych w MS Office 2003, MS Office 2007, MS Office 2010, MS Office 2013 i MS Office 2016, bez utraty danych oraz bez konieczności reformatowania dokumentów,

Edytor tekstów musi umożliwiać:

- 1. edycję i formatowanie tekstu w języku polskim wraz z obsługą języka polskiego w zakresie sprawdzania pisowni i poprawności gramatycznej oraz funkcjonalnością słownika wyrazów bliskoznacznych i autokorekty.
- 2. wstawianie oraz formatowanie tabel.
- 3. wstawianie oraz formatowanie obiektów graficznych.
- 4. wstawianie wykresów i tabel z arkusza kalkulacyjnego (wliczając tabele przestawne). automatyczne numerowanie rozdziałów, punktów, akapitów, tabel i rysunków.
- 5. automatyczne numerowanie rozdziałów, punktów, akapitów, tabel i rysunków.
- 6. automatyczne tworzenie spisów treści.
- 7. formatowanie nagłówków i stopek stron.
- 8. śledzenie i porównywanie zmian wprowadzonych przez użytkowników w dokumencie.
- 9. nagrywanie, tworzenie i edycję makr automatyzujących wykonywanie czynności.
- 10. określenie układu strony (pionowa/pozioma).
- 11. wydruk dokumentów.
- 12. wykonywanie korespondencji seryjnej bazując na danych adresowych pochodzących z arkusza kalkulacyjnego i z narzędzia do zarządzania informacją prywatną.
- 13. pracę na dokumentach utworzonych przy pomocy Microsoft Word 2003, 2007, 2010 i 2013, wykorzystywanych przez Zamawiającego, z zapewnieniem bezproblemowej konwersji wszystkich elementów i atrybutów dokumentu.
- 14. zabezpieczenie dokumentów hasłem przed odczytem oraz przed wprowadzaniem modyfikacji.
- 15. wymagana jest dostępność do oferowanego edytora tekstu bezpłatnych narzędzi umożliwiających wykorzystanie go, jako środowiska kreowania aktów normatywnych i prawnych, zgodnie z obowiązującym prawem.
- 16. wymagana jest dostępność do oferowanego edytora tekstu bezpłatnych narzędzi (kontrolki) umożliwiających podpisanie podpisem elektronicznym pliku z zapisanym dokumentem przy pomocy certyfikatu kwalifikowanego zgodnie z wymaganiami obowiązującego w Polsce prawa.
- Arkusz kalkulacyjny musi umożliwiać:
	- 1. tworzenie raportów tabelarycznych.
	- 2. tworzenie wykresów liniowych (wraz linią trendu), słupkowych, kołowych.
	- 3. tworzenie arkuszy kalkulacyjnych zawierających teksty, dane liczbowe oraz formuły przeprowadzające operacje matematyczne, logiczne, tekstowe, statystyczne oraz operacje na danych finansowych i na miarach czasu.
	- 4. tworzenie raportów z zewnętrznych źródeł danych (inne arkusze kalkulacyjne, bazy danych zgodne z ODBGC, pliki tekstowe, pliki XML, webservice).
	- 5. obsługę kostek OLAP oraz tworzenie i edycję kwerend bazodanowych i webowych. Narzędzia wspomagające analizę statystyczną i finansową, analizę wariantową i rozwiązywanie problemów optymalizacyjnych.
	- 6. tworzenie raportów tabeli przestawnych umożliwiających dynamiczną zmianę wymiarów oraz wykresów bazujących na danych z tabeli przestawnych.
	- 7. wyszukiwanie i zamianę danych.
	- 8. wykonywanie analiz danych przy użyciu formatowania warunkowego.
	- 9. nazywanie komórek arkusza i odwoływanie się w formułach po takiej nazwie.
	- 10. nagrywanie, tworzenie i edycję makr automatyzujących wykonywanie czynności.
	- 11. formatowanie czasu, daty i wartości finansowych z polskim formatem.

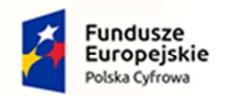

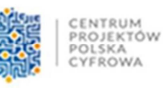

Unia Europejska Europejski Fundusz<br>Rozwoju Regionalnego

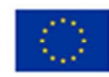

- 12. zapis wielu arkuszy kalkulacyjnych w jednym pliku.
- 13. zachowanie pełnej zgodności z formatami plików utworzonych za pomocą oprogramowania Microsoft Excel 2003, 2007, 2010 i 2013 wykorzystywanych przez Zamawiającego, z uwzględnieniem poprawnej realizacji użytych w nich funkcji specjalnych i makropoleceń.
- 14. zabezpieczenie dokumentów hasłem przed odczytem oraz przed wprowadzaniem modyfikacji.

Narzędzie do przygotowywania i prowadzenia prezentacji musi umożliwiać:

- 1. przygotowywanie prezentacji multimedialnych, które będą:
- 2. prezentowanie przy użyciu projektora multimedialnego.
- 3. drukowanie w formacie umożliwiającym robienie notatek.
- 4. zapisanie jako prezentacja tylko do odczytu.
- 5. nagrywanie narracji i dołączanie jej do prezentacji.
- 6. opatrywanie slajdów notatkami dla prezentera.
- 7. umieszczanie i formatowanie tekstów, obiektów graficznych, tabel, nagrań dźwiękowych i wideo.
- 8. umieszczanie tabel i wykresów pochodzących z arkusza kalkulacyjnego.
- 9. odświeżenie wykresu znajdującego się w prezentacji po zmianie danych w źródłowym arkuszu kalkulacyjnym.
- 10. możliwość tworzenia animacji obiektów i całych slajdów prowadzenie prezentacji w trybie prezentera, gdzie slajdy są widoczne na jednym monitorze lub projektorze, a na drugim widoczne są slajdy i notatki prezentera.
- 11. pełna zgodność z formatami plików utworzonych za pomocą oprogramowania Microsoft PowerPoint 2003, 2007, 2010 i 2013 wykorzystywanych przez Zamawiającego.

Narzędzie do tworzenia drukowanych materiałów informacyjnych musi umożliwiać:

- 1. tworzenie i edycję drukowanych materiałów informacyjnych.
- 2. tworzenie materiałów przy użyciu dostępnych z narzędziem szablonów: broszur, biuletynów, katalogów. edycję poszczególnych stron materiałów.
- 3. podział treści na kolumny.
- 4. umieszczanie elementów graficznych.
- 5. wykorzystanie mechanizmu korespondencji seryjnej
- 6. płynne przesuwanie elementów po całej stronie publikacji.
- 7. eksport publikacji do formatu PDF oraz TIFF.
- 8. wydruk publikacji.
- 9. możliwość przygotowywania materiałów do wydruku w standardzie CMYK.

Narzędzie do zarządzania informacją prywatną (pocztą elektroniczną, kalendarzem, kontaktami i zadaniami) musi umożliwiać:

- 1. pobieranie i wysyłanie poczty elektronicznej z serwera pocztowego.
- 2. filtrowanie niechcianej poczty elektronicznej (SPAM) oraz określanie listy zablokowanych i bezpiecznych nadawców.
- 3. tworzenie katalogów, pozwalających katalogować pocztę elektroniczną
- 4. automatyczne grupowanie poczty o tym samym tytule.
- 5. tworzenie reguł przenoszących automatycznie nową pocztę elektroniczną do określonych katalogów bazując na słowach zawartych w tytule, adresie nadawcy i odbiorcy.
- 6. oflagowanie poczty elektronicznej z określeniem terminu przypomnienia.
- 7. zarządzanie kalendarzem.
- 8. udostępnianie kalendarza innym użytkownikom.
- 9. przeglądanie kalendarza innych użytkowników.
- 10. zapraszanie uczestników na spotkanie, co po ich akceptacji powoduje automatyczne wprowadzenie spotkania w ich kalendarzach.

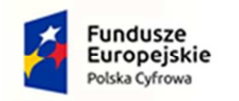

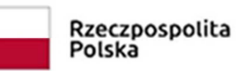

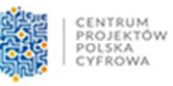

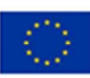

- 11. zarządzanie listą zadań.
- 12. zlecanie zadań innym użytkownikom.
- 13. zarządzanie listą kontaktów.
- 14. udostępnianie listy kontaktów innym użytkownikom.
- 15. przeglądanie listy kontaktów innych użytkowników.
- 16. możliwość przesyłania kontaktów innym użytkowników.

Licencja na cały pakiet oprogramowania: wieczysta

4. Komputerów stacjonarnych (25 szt.) przeznaczonych do Szkoły podstawowej podległej Gminie Kartuzy, spełniających minimalne wymagania techniczne określone w poniższej tabeli:

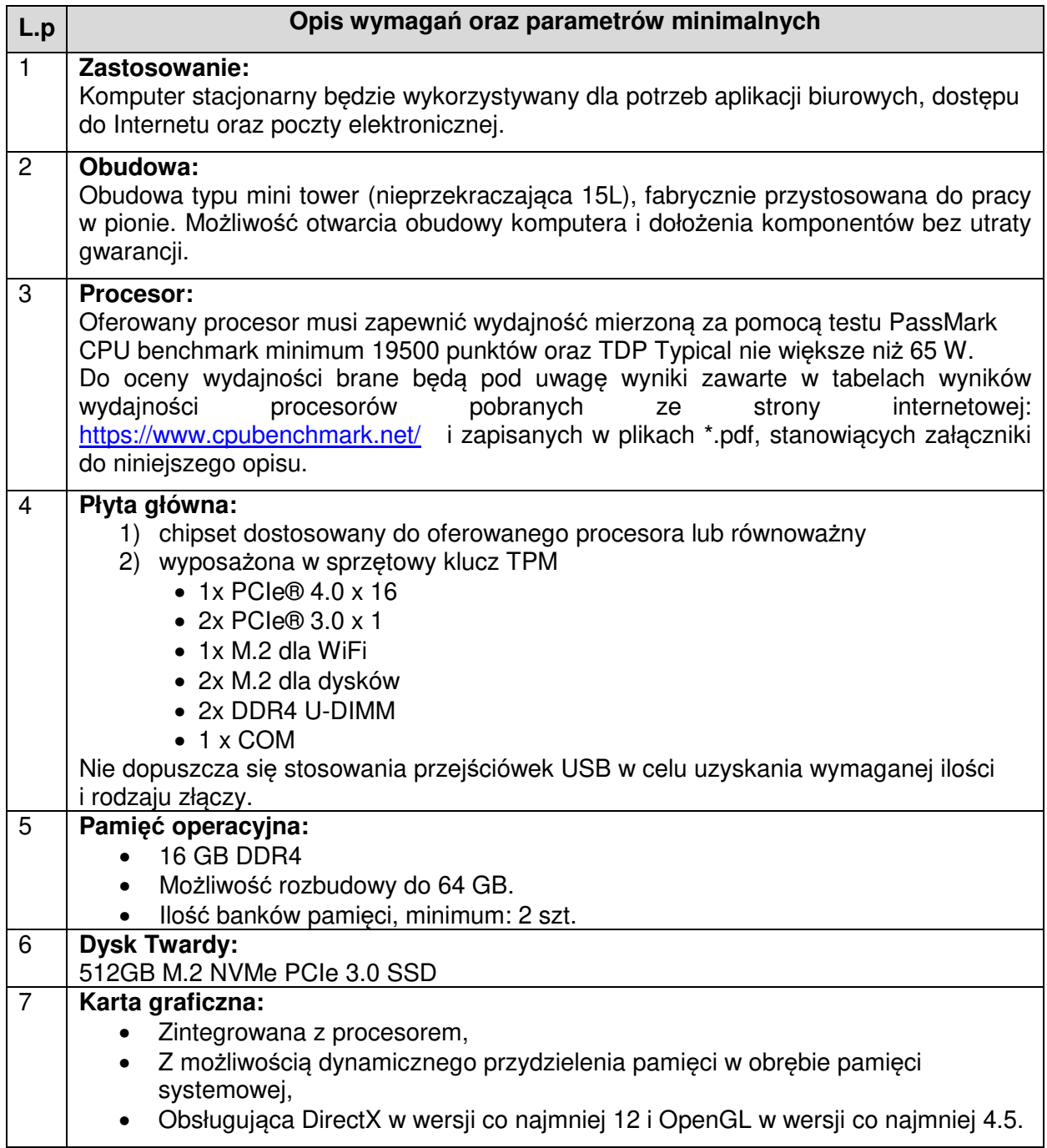

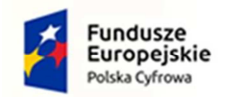

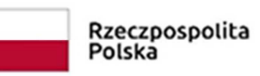

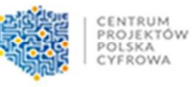

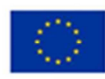

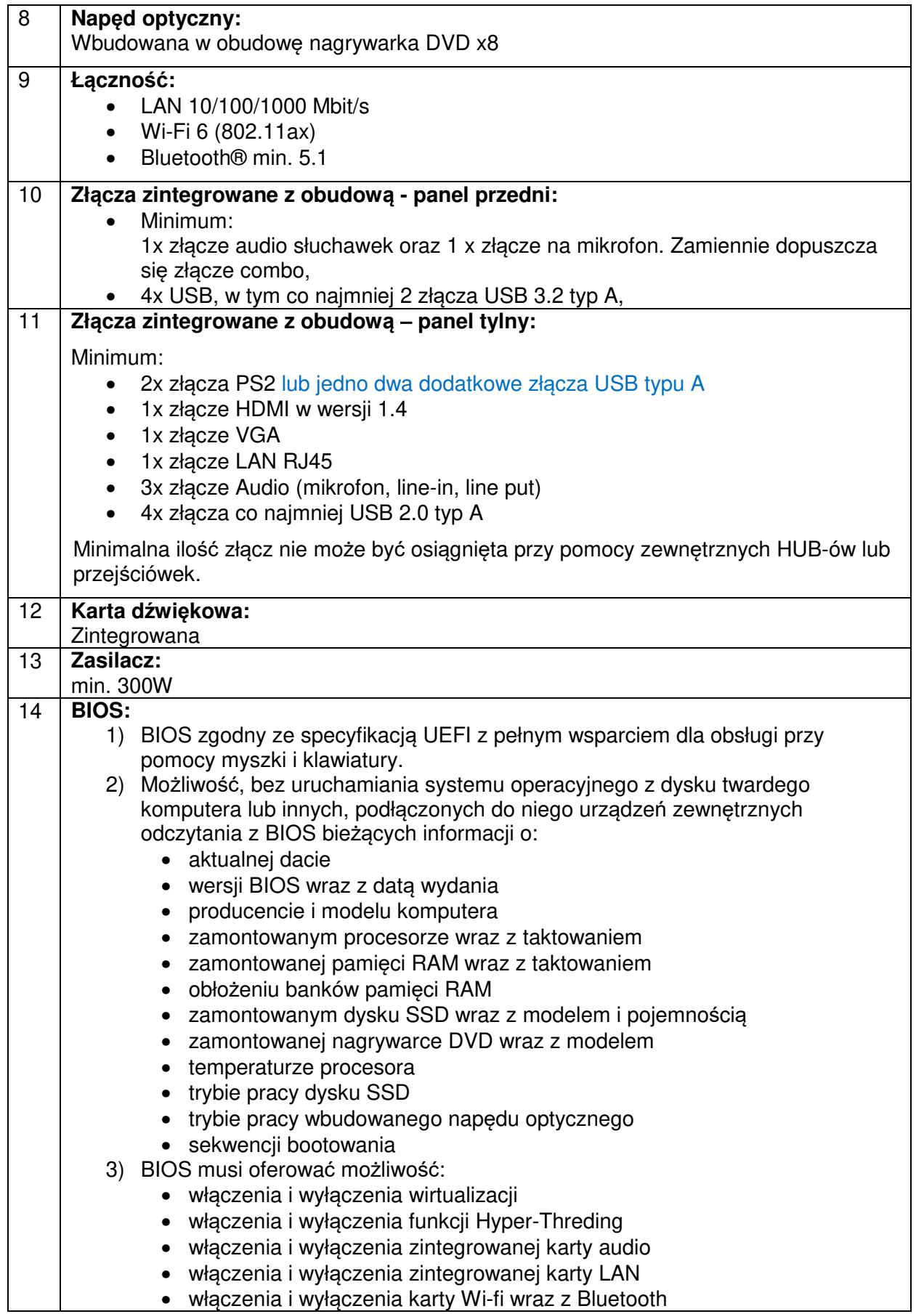

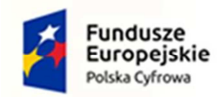

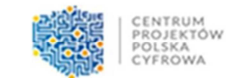

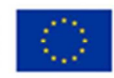

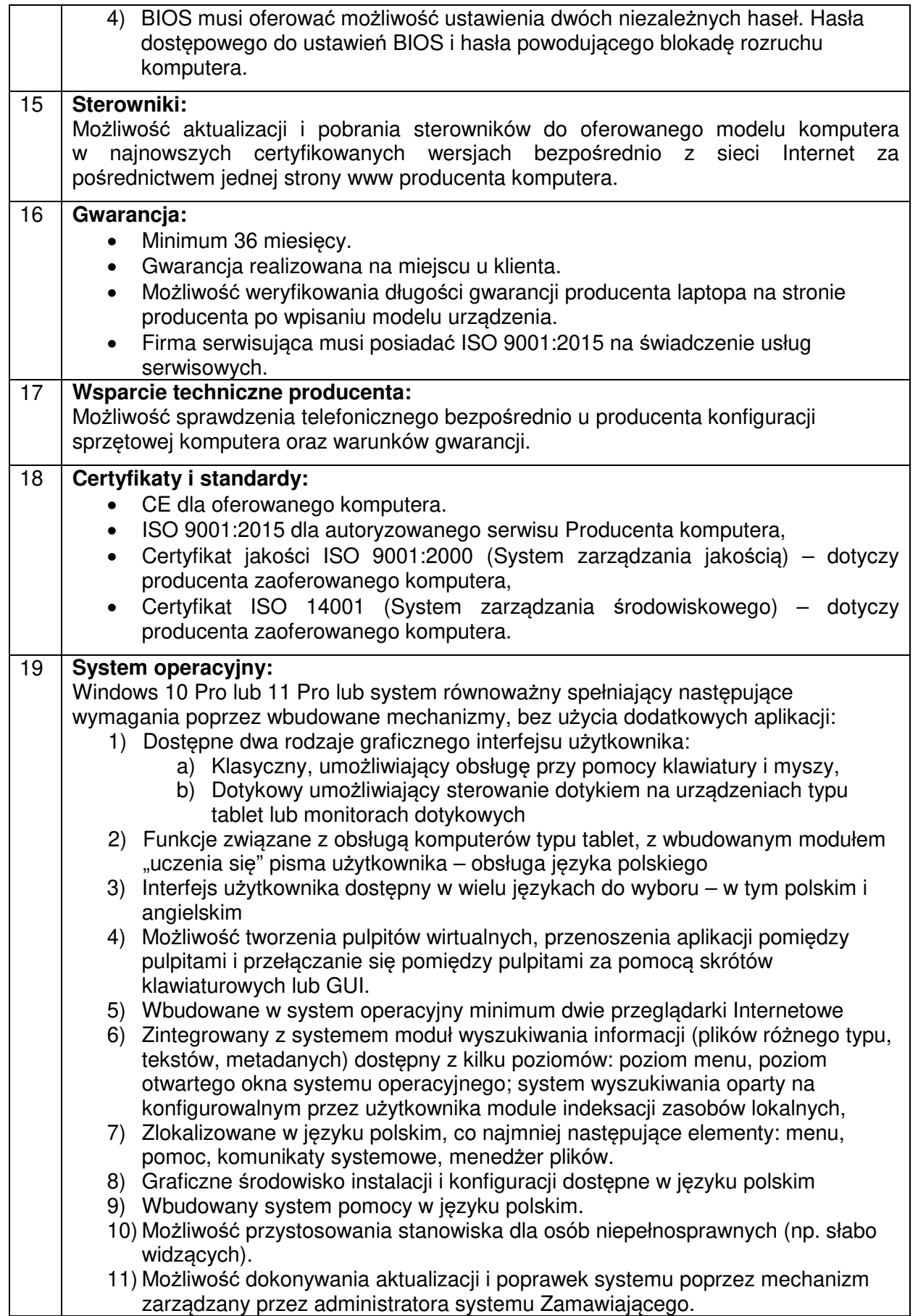

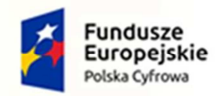

T

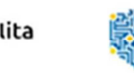

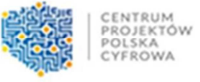

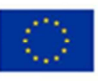

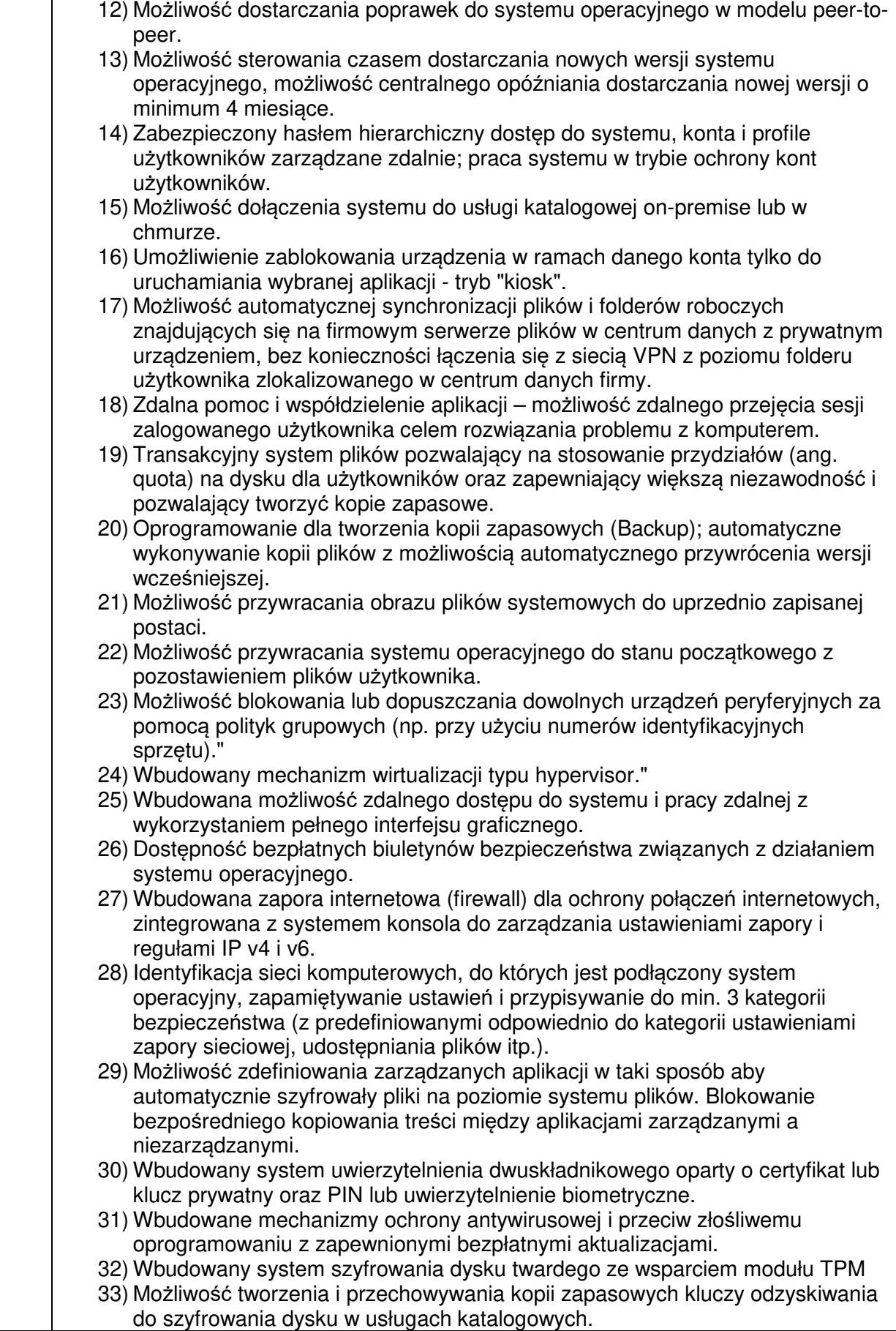

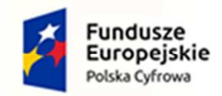

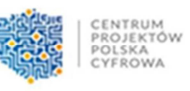

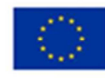

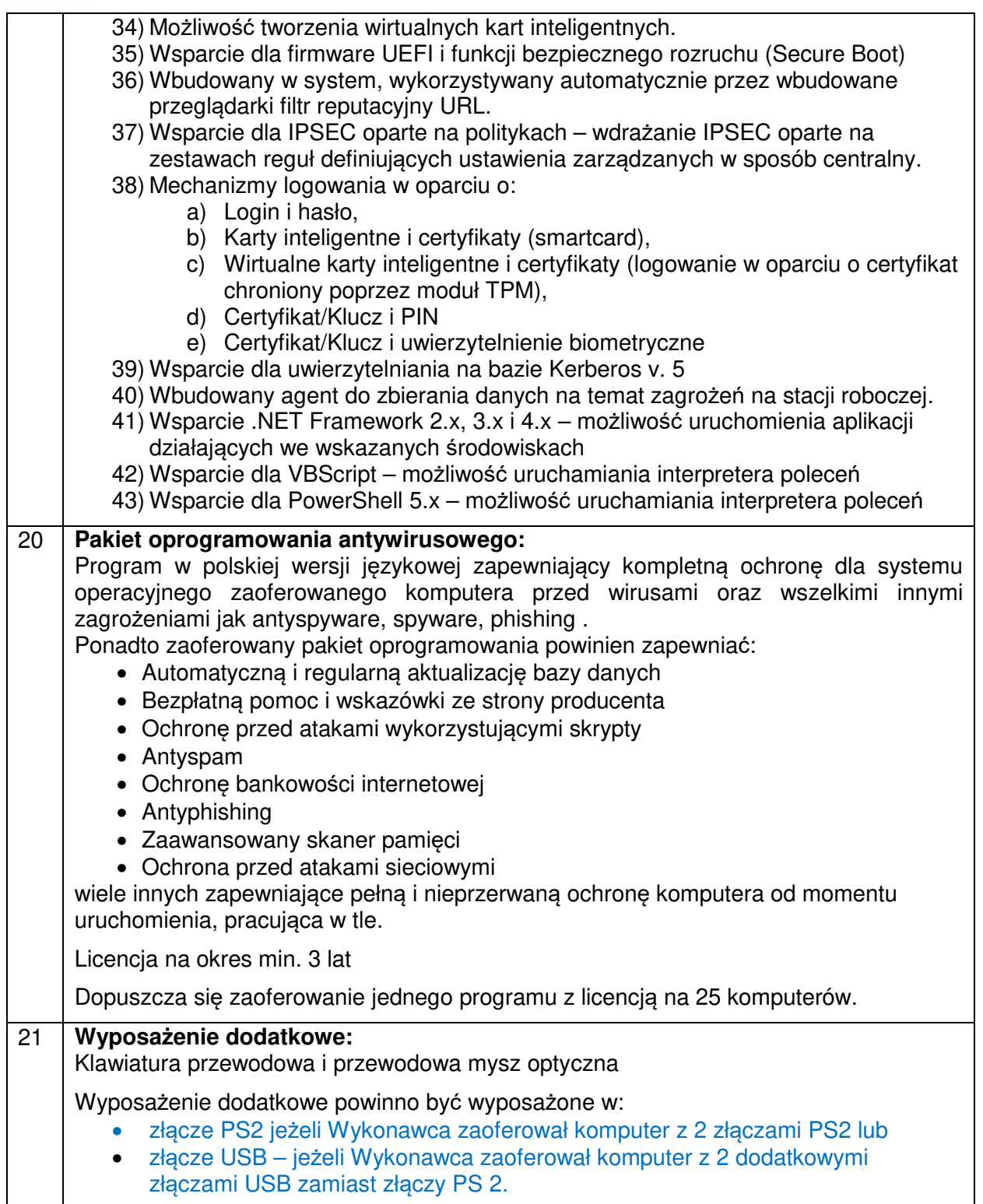

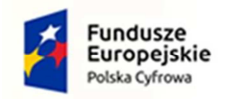

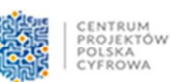

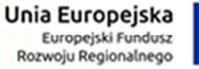

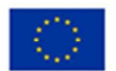

5. Monitorów (25 szt.) przeznaczonych do Szkoły podstawowej podległej Gminie Kartuzy, spełniających minimalne wymagania techniczne określone w poniższej tabeli:

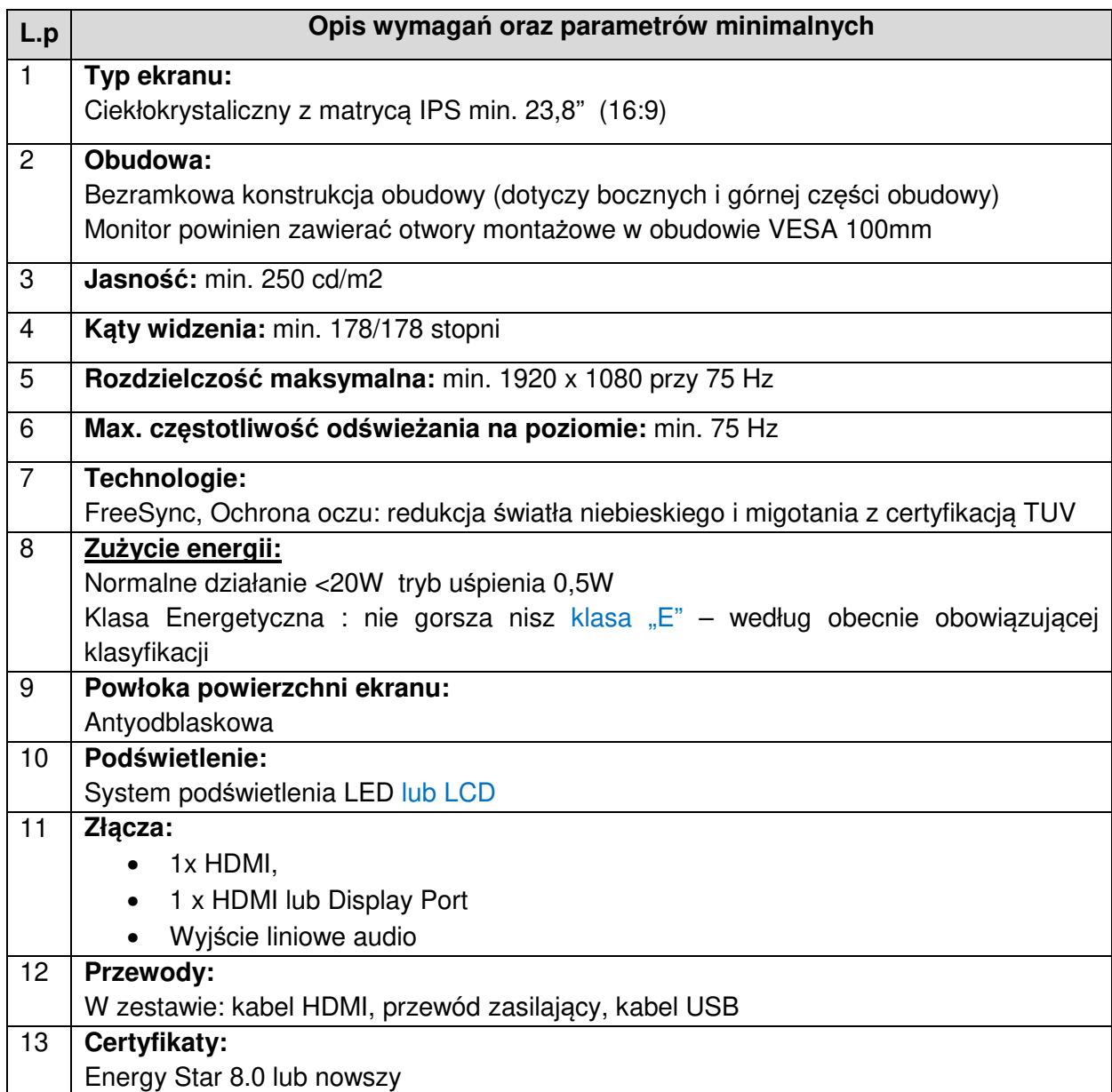

6. Słuchawek (25 szt.) przeznaczonych do Szkoły podstawowej podległej Gminie Kartuzy, spełniających minimalne wymagania techniczne określone w poniższej tabeli:

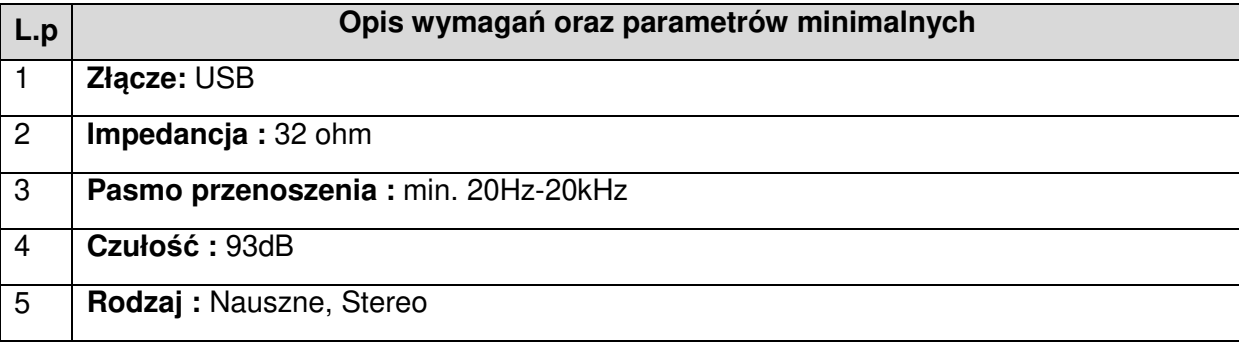

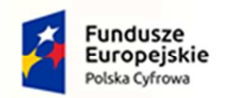

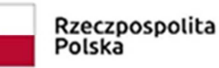

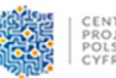

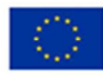

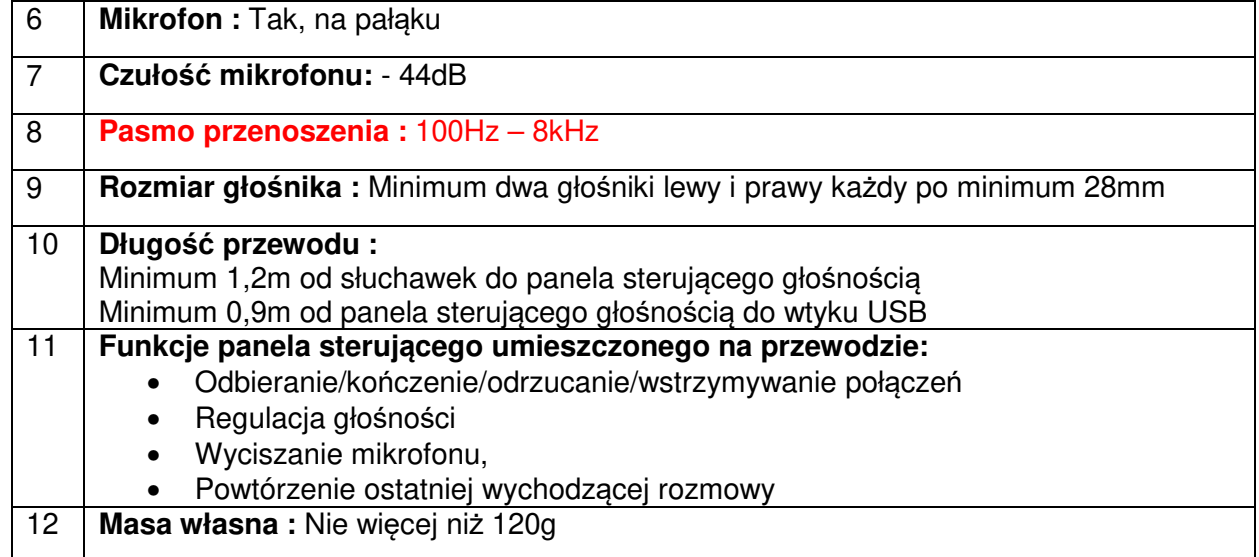

7. Pakietów oprogramowania biurowego (25 szt.) przeznaczonych do Szkoły podstawowej podległej Gminie Kartuzy, spełniających minimalne wymagania techniczne określone w poniższej tabeli:

### **Opis wymagań oraz parametrów minimalnych**

Microsoft Office Home and Student lub pakiet równoważny spełniający poniższe wymagania:

Pakiet oprogramowania biurowego zawierający minimum:

- 1. arkusz kalkulacyjny,
- 2. edytor tekstu
- 3. program do prezentacji

Pakiet aplikacji biurowych musi umożliwić prawidłowe odczytywanie i zapisywanie danych w dokumentach w formatach: .DOC, .DOCX, .XLS, .XLSX,, .PPT, .PPTX, w tym obsługa formatowania, makr, formuł i formularzy w plikach wytworzonych w MS Office 2003, MS Office 2007, MS Office 2010, MS Office 2013 i MS Office 2016, bez utraty danych oraz bez konieczności reformatowania dokumentów,

Edytor tekstów musi umożliwiać:

- 1. edycję i formatowanie tekstu w języku polskim wraz z obsługą języka polskiego w zakresie sprawdzania pisowni i poprawności gramatycznej oraz funkcjonalnością słownika wyrazów bliskoznacznych i autokorekty.
- 2. wstawianie oraz formatowanie tabel.
- 3. wstawianie oraz formatowanie obiektów graficznych.
- 4. wstawianie wykresów i tabel z arkusza kalkulacyjnego (wliczając tabele przestawne). automatyczne numerowanie rozdziałów, punktów, akapitów, tabel i rysunków.
- 5. automatyczne numerowanie rozdziałów, punktów, akapitów, tabel i rysunków.
- 6. automatyczne tworzenie spisów treści.
- 7. formatowanie nagłówków i stopek stron.
- 8. śledzenie i porównywanie zmian wprowadzonych przez użytkowników w dokumencie.
- 9. nagrywanie, tworzenie i edycję makr automatyzujących wykonywanie czynności.
- 10. określenie układu strony (pionowa/pozioma).
- 11. wydruk dokumentów.
- 12. wykonywanie korespondencji seryjnej bazując na danych adresowych pochodzących z arkusza kalkulacyjnego i z narzędzia do zarządzania informacją prywatną.
- 13. pracę na dokumentach utworzonych przy pomocy Microsoft Word 2003, 2007, 2010 i

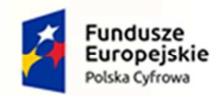

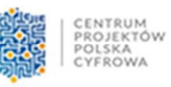

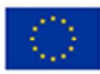

2013, wykorzystywanych przez Zamawiającego, z zapewnieniem bezproblemowej konwersji wszystkich elementów i atrybutów dokumentu.

- 14. zabezpieczenie dokumentów hasłem przed odczytem oraz przed wprowadzaniem modyfikacji.
- 15. wymagana jest dostępność do oferowanego edytora tekstu bezpłatnych narzędzi umożliwiających wykorzystanie go, jako środowiska kreowania aktów normatywnych i prawnych, zgodnie z obowiązującym prawem.
- 16. wymagana jest dostępność do oferowanego edytora tekstu bezpłatnych narzędzi (kontrolki) umożliwiających podpisanie podpisem elektronicznym pliku z zapisanym dokumentem przy pomocy certyfikatu kwalifikowanego zgodnie z wymaganiami obowiązującego w Polsce prawa.

Arkusz kalkulacyjny musi umożliwiać:

- 1. tworzenie raportów tabelarycznych.
- 2. tworzenie wykresów liniowych (wraz linią trendu), słupkowych, kołowych.
- 3. tworzenie arkuszy kalkulacyjnych zawierających teksty, dane liczbowe oraz formuły przeprowadzające operacje matematyczne, logiczne, tekstowe, statystyczne oraz operacje na danych finansowych i na miarach czasu.
- 4. tworzenie raportów z zewnętrznych źródeł danych (inne arkusze kalkulacyjne, bazy danych zgodne z ODBGC, pliki tekstowe, pliki XML, webservice).
- 5. obsługę kostek OLAP oraz tworzenie i edycję kwerend bazodanowych i webowych. Narzędzia wspomagające analizę statystyczną i finansową, analizę wariantową i rozwiązywanie problemów optymalizacyjnych.
- 6. tworzenie raportów tabeli przestawnych umożliwiających dynamiczną zmianę wymiarów oraz wykresów bazujących na danych z tabeli przestawnych.
- 7. wyszukiwanie i zamianę danych.
- 8. wykonywanie analiz danych przy użyciu formatowania warunkowego.
- 9. nazywanie komórek arkusza i odwoływanie się w formułach po takiej nazwie.
- 10. nagrywanie, tworzenie i edycję makr automatyzujących wykonywanie czynności.
- 11. formatowanie czasu, daty i wartości finansowych z polskim formatem.
- 12. zapis wielu arkuszy kalkulacyjnych w jednym pliku.
- 13. zachowanie pełnej zgodności z formatami plików utworzonych za pomocą oprogramowania Microsoft Excel 2003, 2007, 2010 i 2013 wykorzystywanych przez Zamawiającego, z uwzględnieniem poprawnej realizacji użytych w nich funkcji specjalnych i makropoleceń.
- 14. zabezpieczenie dokumentów hasłem przed odczytem oraz przed wprowadzaniem modyfikacji.

Narzędzie do przygotowywania i prowadzenia prezentacji musi umożliwiać:

- 1. przygotowywanie prezentacji multimedialnych, które będą:
- 2. prezentowanie przy użyciu projektora multimedialnego.
- 3. drukowanie w formacie umożliwiającym robienie notatek.
- 4. zapisanie jako prezentacja tylko do odczytu.
- 5. nagrywanie narracji i dołączanie jej do prezentacji.
- 6. opatrywanie slajdów notatkami dla prezentera.
- 7. umieszczanie i formatowanie tekstów, obiektów graficznych, tabel, nagrań dźwiękowych i wideo.
- 8. umieszczanie tabel i wykresów pochodzących z arkusza kalkulacyjnego.
- 9. odświeżenie wykresu znajdującego się w prezentacji po zmianie danych w źródłowym arkuszu kalkulacyjnym.
- 10. możliwość tworzenia animacji obiektów i całych slajdów prowadzenie prezentacji w trybie prezentera, gdzie slajdy są widoczne na jednym monitorze lub projektorze, a na drugim widoczne są slajdy i notatki prezentera.
- 11. pełna zgodność z formatami plików utworzonych za pomocą oprogramowania

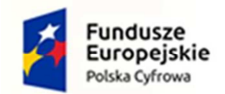

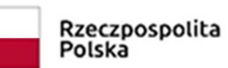

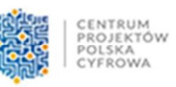

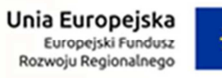

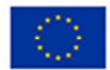

Microsoft PowerPoint 2003, 2007, 2010 i 2013 wykorzystywanych przez Zamawiającego.

Licencja na cały pakiet oprogramowania: wieczysta